## Computer Science E-75 Building Dynamic Websites

Lecture 11: Frameworks April 28, 2008

Dan Armendariz danallan@mit.edu

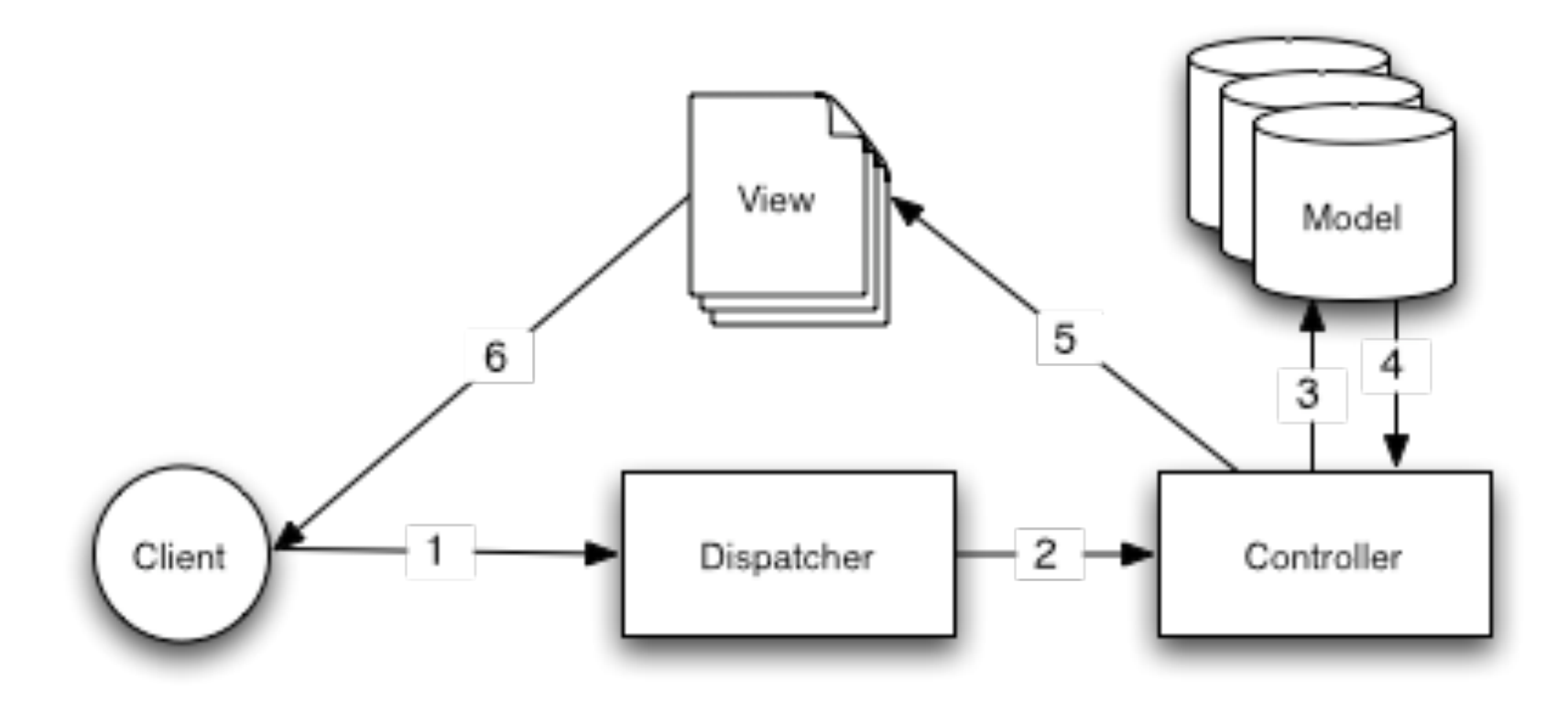

Image from http://book.cakephp.org/view/10/understanding-model-view-contr

#### Frameworks | Model-view-controller

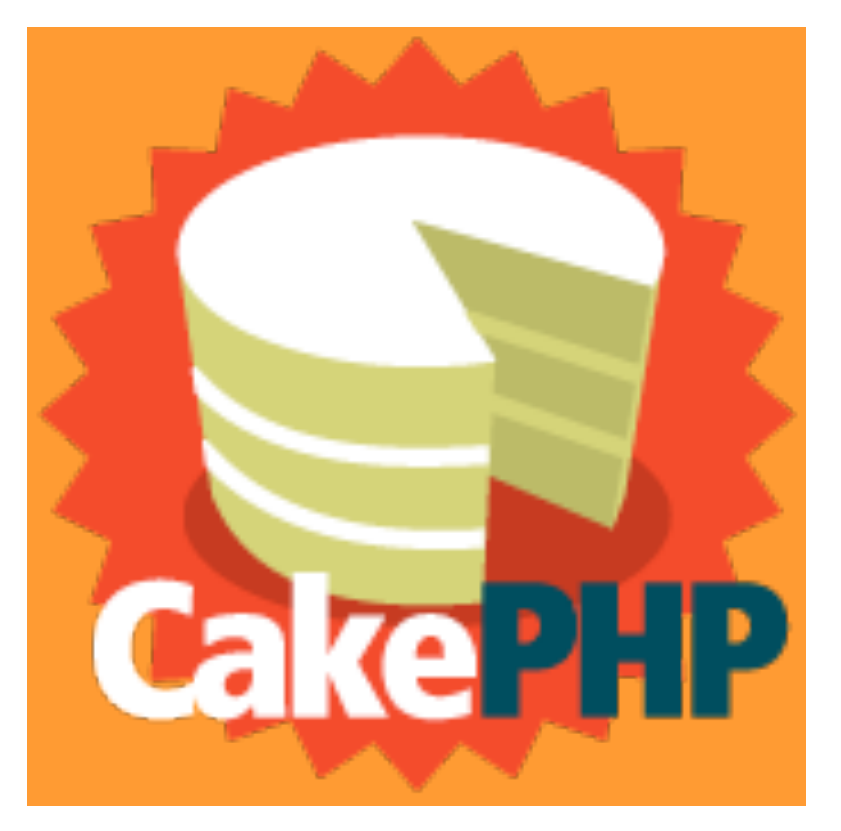

### http://cakephp.org

### Frameworks | CakePHP

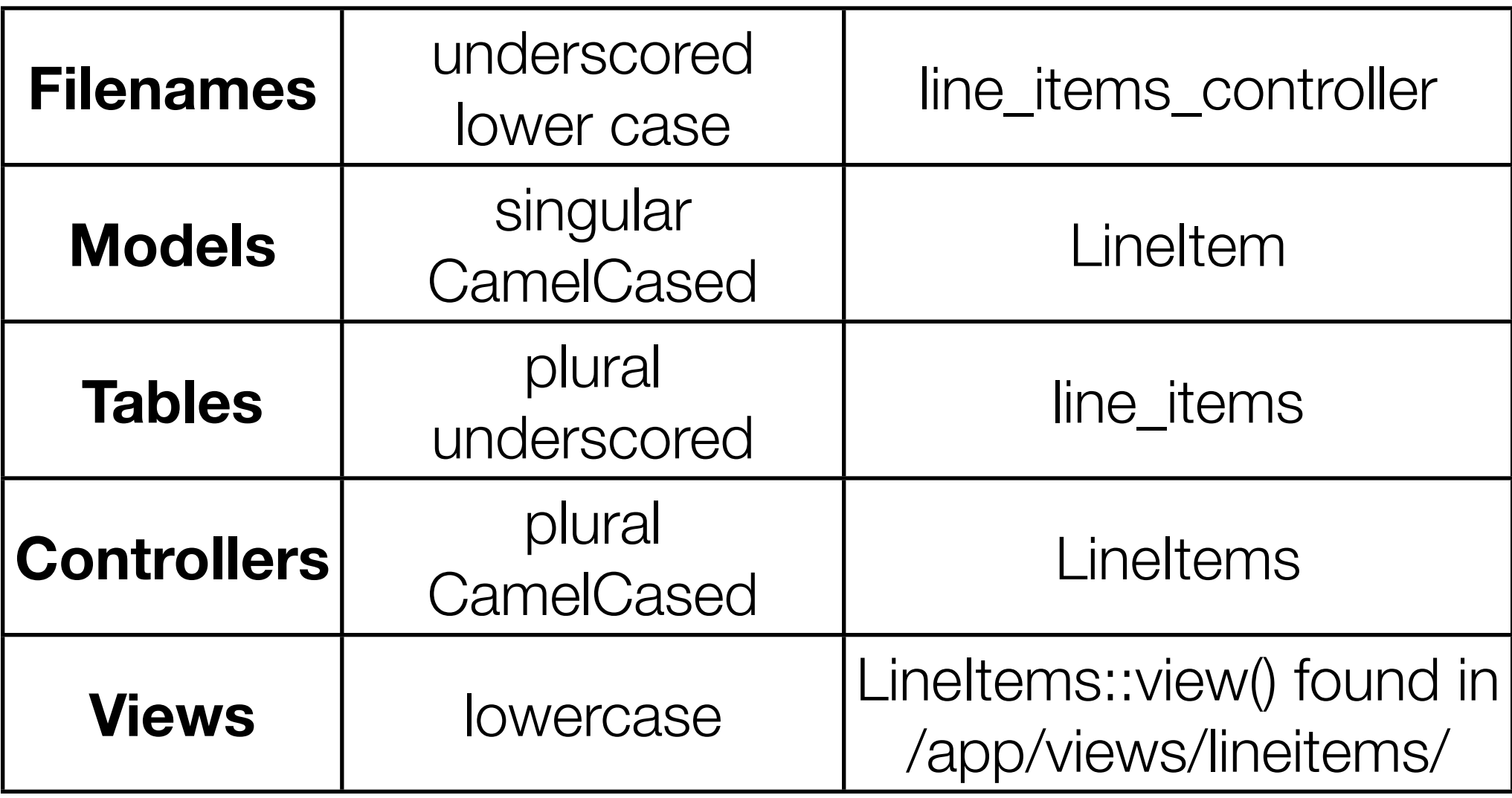

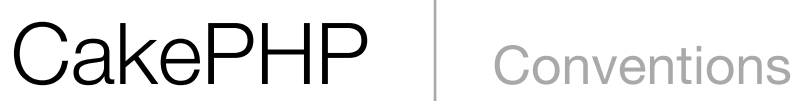

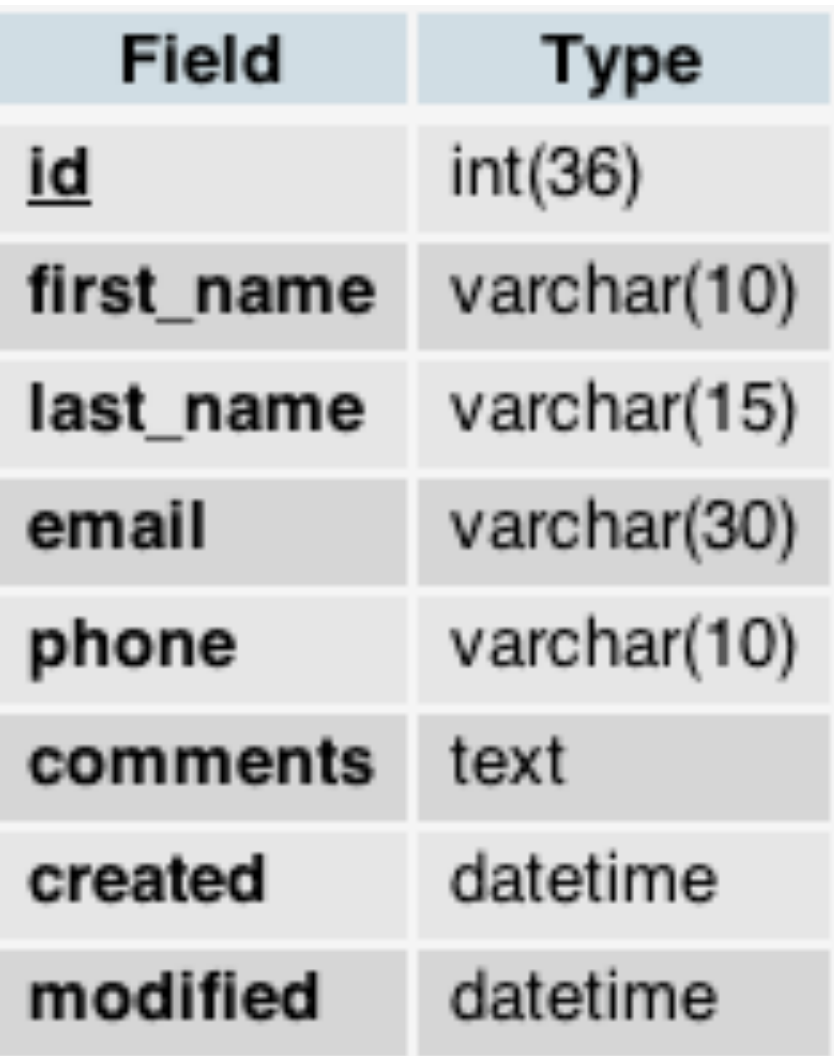

Create/Read/Update/Delete

# class AddressesController extends AppController {

## var \$name = "Addresses";

# var \$scaffold;

}<br>}

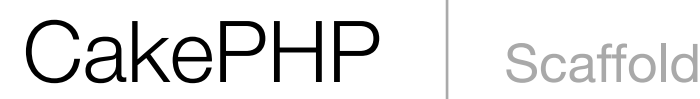

# (From your public\_html):

# php -f cake/scripts/bake.php

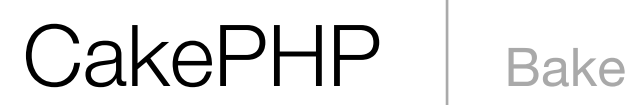

### **CakePHP**: http://cakephp.org

**API**: http://api.cakephp.org/classes.html

**Manual**: http://manual.cakephp.org/

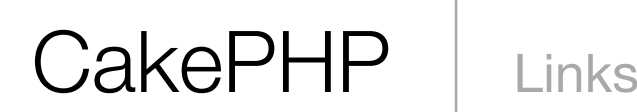

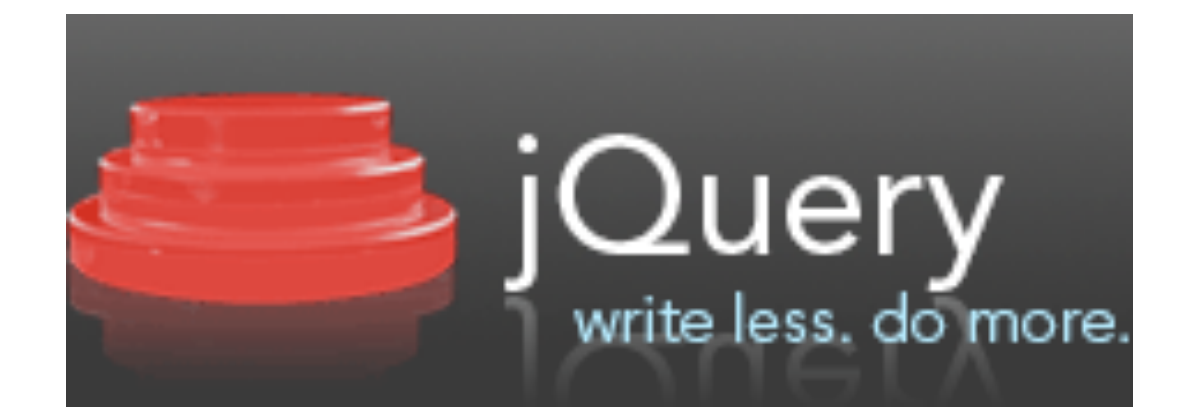

### http://jquery.com/

### Frameworks | JQuery

## Computer Science E-75 Building Dynamic Websites

Lecture 11: Frameworks April 28, 2008

Dan Armendariz danallan@mit.edu